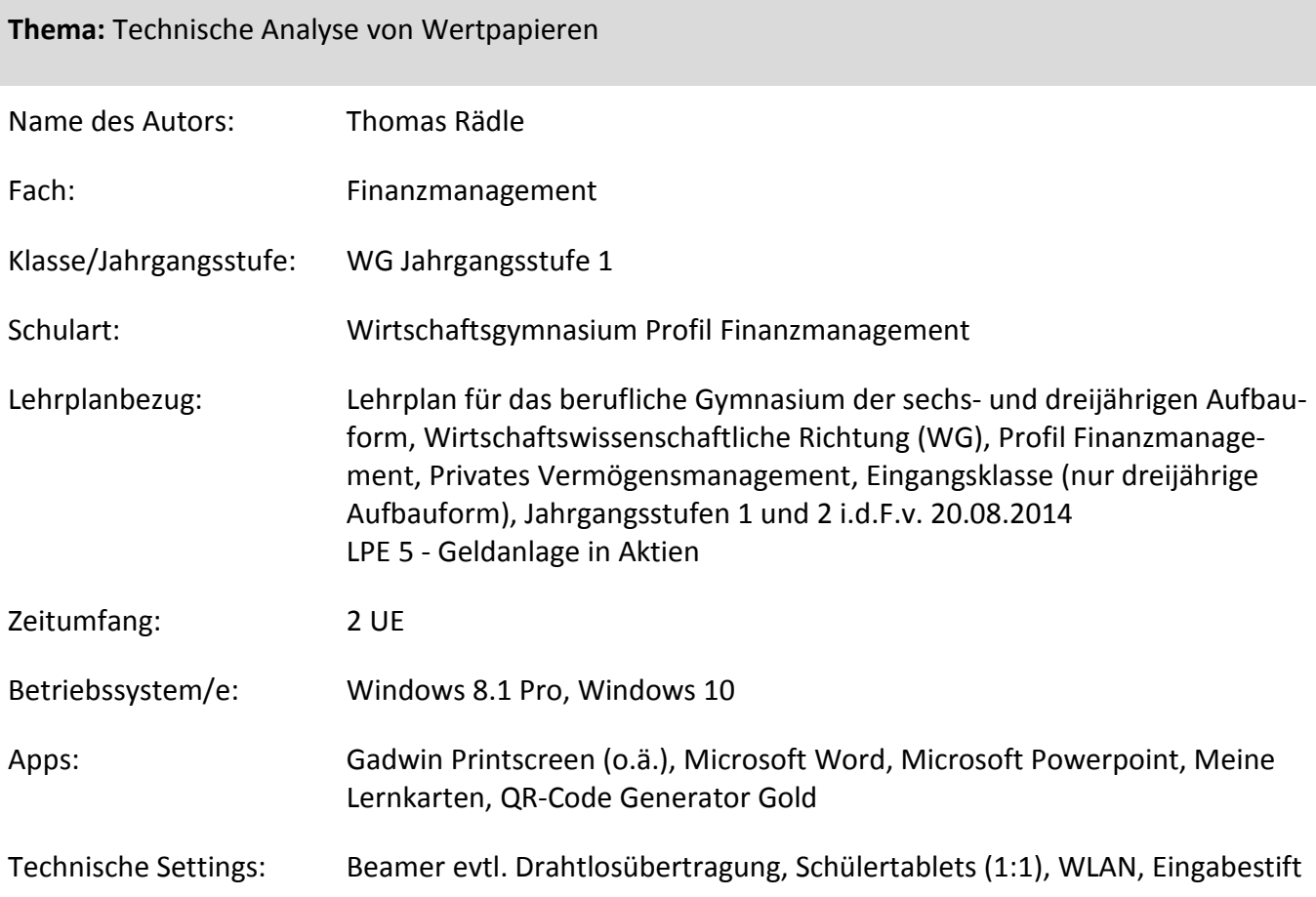

## **Kurzbeschreibung und Lernziele dieser Unterrichtssequenz für den Tablet-Einsatz**:

In dieser UE lernen die Schülerinnen und Schüler die technische Analyse als Ergänzung zur Fundamentalanalyse zur Bestimmung von optimalen Kauf- und Verkaufssignalen kennen und konstruieren an eigenen Beispielen und an aktuellen Charts Trendformation mit denen Kauf- und Verkaufssignale abgeleitet werden.

## Schlagworte:

Förderung der Medienkompetenz durch Einsatz des Tablets und der Internetrecherche, Förderung der Kreativität durch Erstellen eines eigenen Dokuments mit gezeichnetem Chart, Visualisierung durch eine dynamische Chartanalyse, Individuelle Förderung zum einen durch Wahlmöglichkeit des Schwierigkeitsgrades und zum anderen durch Wahlmöglichkeit von Teilen des Unterrichtsangebotes.

## **Verlaufsplanung**

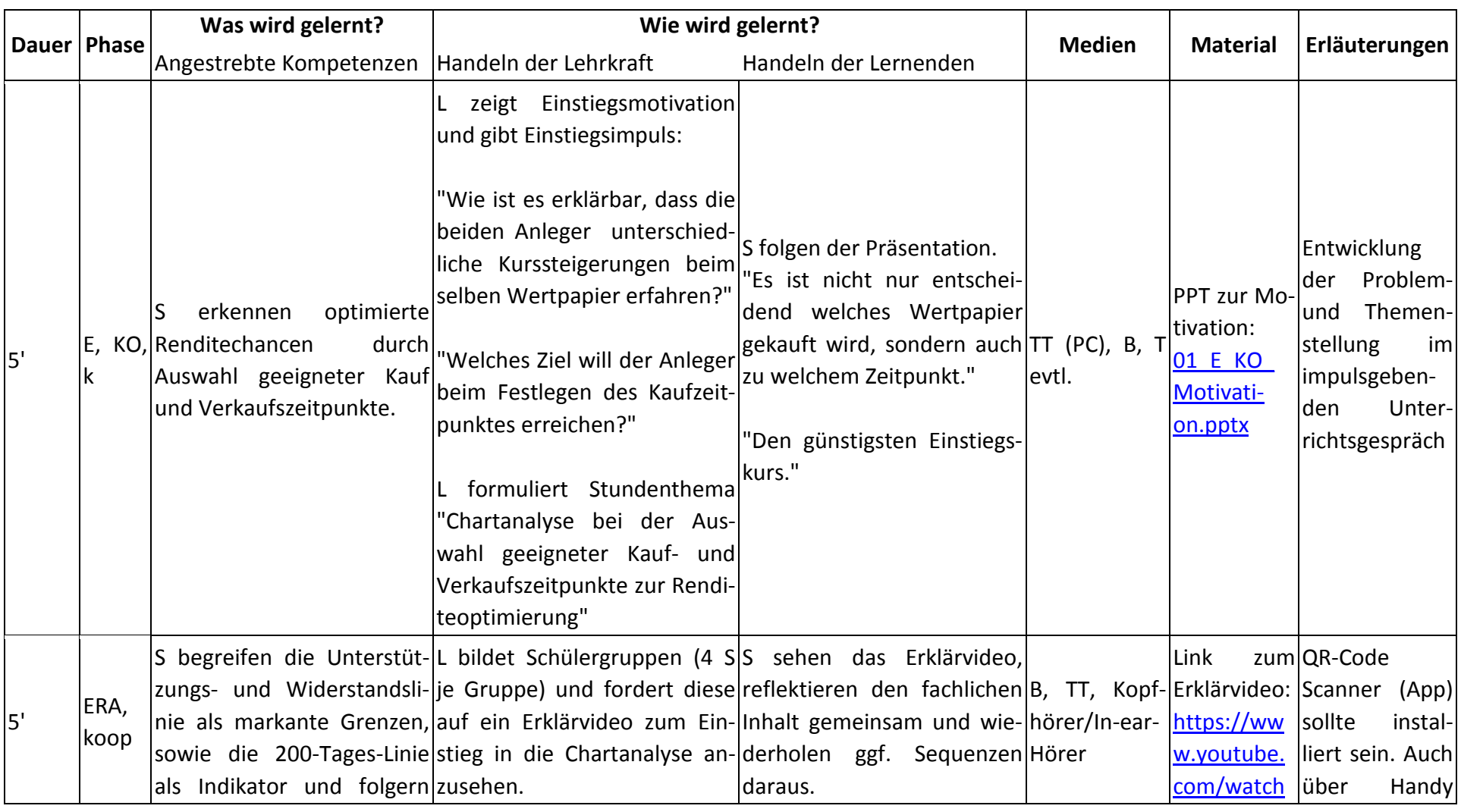

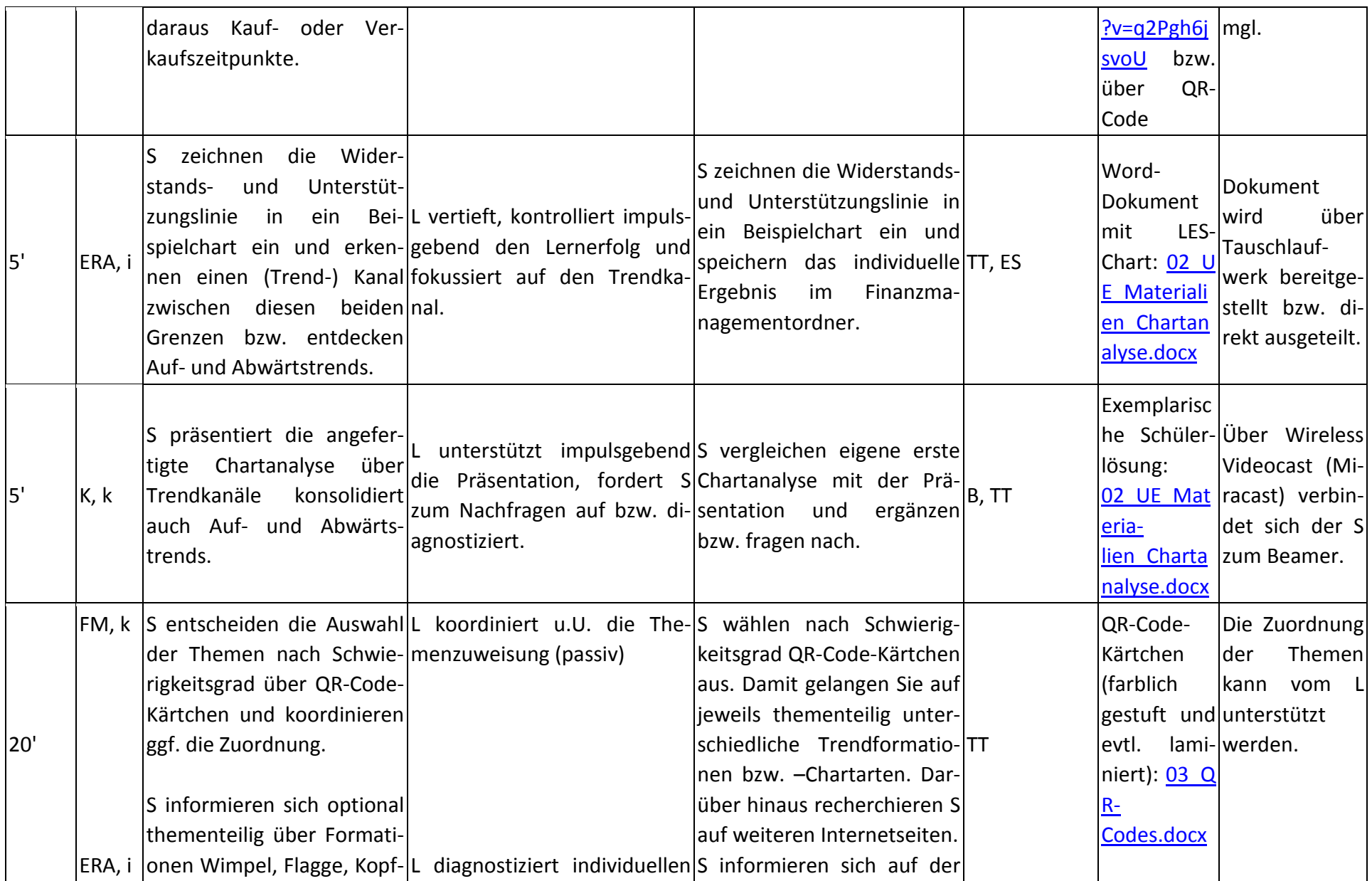

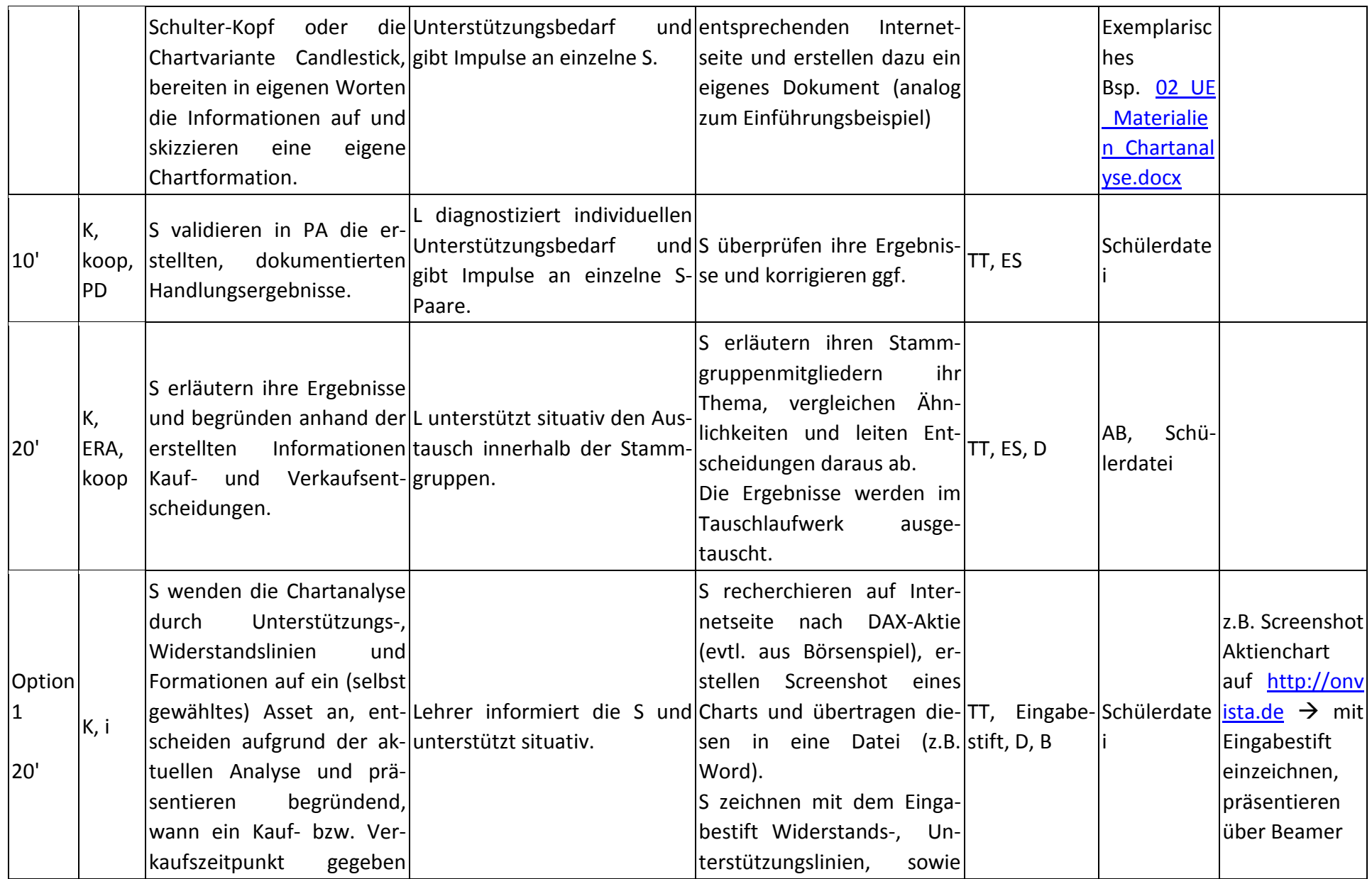

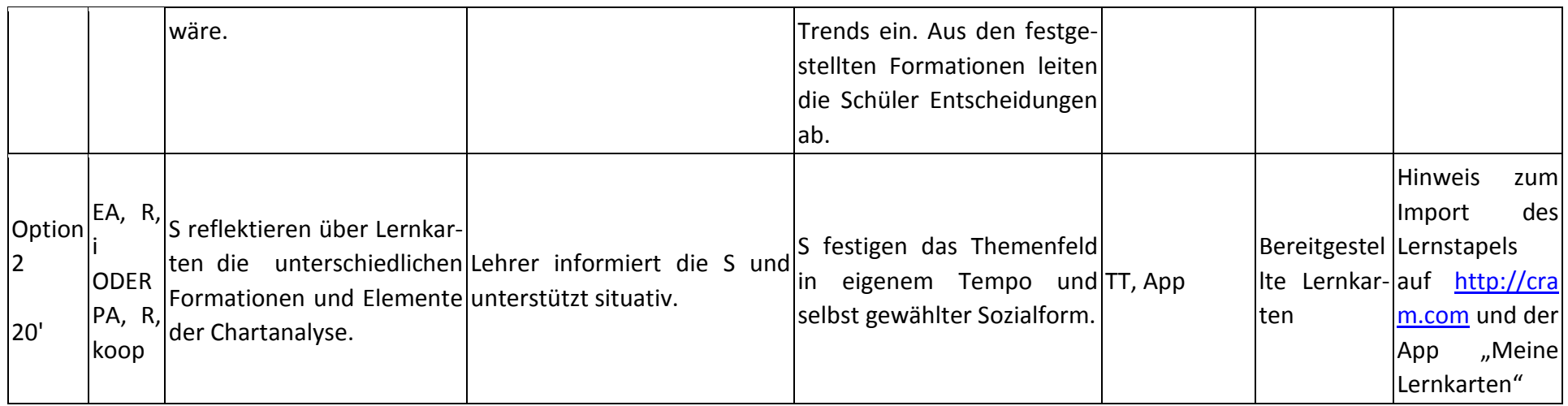

Links:

- [http://www.ls-bw.de/bildungsplaene/beruflschulen/bg/bg\\_berufsbezogen/Oberstufe/WG/BG2-WG-FM\\_Priv-](http://www.ls-bw.de/bildungsplaene/beruflschulen/bg/bg_berufsbezogen/Oberstufe/WG/BG2-WG-FM_Priv-Vermoegensmanag_14_3894_02.pdf)

- Vermoegensmanag 14 3894 02.pdf (Lehrplan Finanzmanagement)
- <https://www.youtube.com/watch?v=q2Pgh6jsvoU> (Einstieg Erklärvideo)
- <u>[http://www.onvista.de](http://www.onvista.de/)</u> (Charts aktueller Aktienwerte)
- <http://www.bullchart.de/ta/index.php> (Chartanalyse)
- <https://www.microsoft.com/de-de/store/apps/meine-lernkarten/9wzdncrdnrr7> (App Meine Lernkarten)

## **Abkürzungen:**

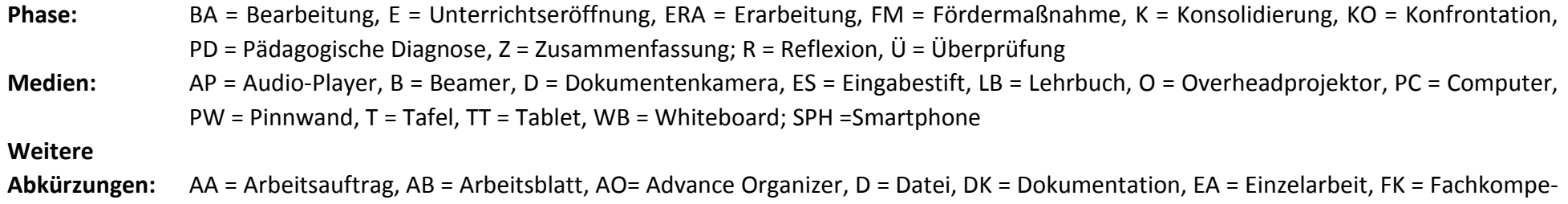

tenz, FOL = Folie, GA = Gruppenarbeit, HA = Hausaufgaben, HuL= Handlungs- und Lernsituation, I = Information, IKL = Ich-Kann-

Liste, KR = Kompetenzraster, L = Lehrkraft, LAA = Lösung Arbeitsauftrag, O = Ordner, P = Plenum PA = Partnerarbeit, PPT = Power-Point-Präsentation, PR = Präsentation, S = Schülerinnen und Schüler, TA = Tafelanschrieb, ÜFK = Überfachliche Kompetenzen, V = Video

**Lernphase:** k = kollektiv, koop = kooperativ, i = individuell